# MAC 5723 - 336 - Criptografia Primeiro Semestre de 2009

# Observações

Exercício-Programa Data de entrega: até nn de maio de 2009.

- Este exercício é para ser feito individualmente.
- Entregue no sistema PACA UM ÚNICO arquivo contendo os arquivos seguintes, eventualmente comprimidos:
	- um arquivo chamado LEIA.ME (em formato .txt) com:
		- ∗ seu nome completo, e número USP,
		- ∗ os nomes dos arquivos inclusos com uma breve descrição de cada arquivo,
		- ∗ uma descrição sucinta de como usar o programa executável, necessariamente na linha-de-comando, i.e., SEM interface gráfica,
		- ∗ qual computador (Intel, SUN, ou outro) e qual compilador C (gcc, TURBO-C, ou outro) e qual sistema operacional (LINUX, UNIX, MS-DOS, ou outro) foi usado,
		- ∗ instruções de como compilar o(s) arquivo(s) fonte(s).
	- $-$  o arquivo MAKE.
	- os arquivos do programa-fonte necessariamente em linguagem ANSI-C,
	- $-$  o programa compilado, i.e.,  $\operatorname{incluir}$  o  $\operatorname{código}$   $\operatorname{executável}$ (se não incluir, a nota será zero!)
	- se for o caso, alguns arquivos de entrada e saída usados nos testes: arquivos com os dados de entrada chamados ENT1, ENT2, etc., e arquivos com os dados de saída correspondentes, chamados SAI1, SAI2, etc.
- Coloque comentários em seu programa explicando o que cada etapa do programa significa! Isso será levado em conta na sua nota.
- Faça uma saída clara! Isso será levado em conta na sua nota.
- Não deixe para a última hora. Planeje investir 70 porcento do tempo total de dedicação em escrever o seu programa todo e simular o programa SEM computador (eliminando erros de lógica) ANTES de digitar e compilar no computador. Isso economiza muito tempo e energia.

• A nota será diminuida de um ponto a cada dia "corrido" de atraso na entrega.

# Função K128

Implementar a função criptográfica K128, com chave de 128 bits, e com entrada e saída de 128 bits. Você deve deduzir o algoritmo inverso do K128. Na realidade a chave K de 128 bits serve de "semente" para derivar uma matriz pseudo-aleatória chamada SBoxes (como explicado abaixo), mas para este exercício teremos uma matriz fixa para padronizar os testes.

```
Entrada: 128 bits divididos em 4 blocos de 32 bits, E1,E2,D1,D2, nessa ordem,
         8 chaves secundarias de 32 bits em ChavesSecund[]
         e uma matriz SBoxes
Saida: 128 bits criptografados armazenados em E1,E2,D1,D2
E1,E2, D1,D2: int32; // cada variavel com 32 bits
Nrounds: integer; // valor ''default'' ee 16, mas pode ser 24 ou 32
```

```
//matriz SBoxes abaixo e' uma chave pre-gerada a partir de K;
\frac{1}{1} cada valor entre 0 e (2^32)-1 (i.e., 32 bits)
SBoxes: ARRAY [1 .. Nrounds/8] OF ARRAY [0 .. 255] OF int32;
// 8 chaves auxiliares abaixo sao pre-geradas a partir de K tambem;
\frac{1}{2} cada valor entre 0 e (2^232)-1 (32 \text{ bits})ChavesSecund: ARRAY[1 .. 8] OF int32;
// Vetor abaixo e' o numero de posicoes de bits a serem rotacionados
PosicoesRotacao: ARRAY [1 .. 8] := [16,8,16,8,16,24,16,24];
IndLinhaNaSBoxes: integer; //indice de linha na matriz Sboxes
E1 := E1 XOR ChavesSecund[l]; // ou-exclusivo de 32 bits
E2 := E2 XOR ChavesSecund [2]:
D1 := D1 XOR ChavesSecund[3];
D2 := D2 XOR ChavesSecund[4];
IndLinhaNaSBoxes := 1;
FOR round := 1 to Nrounds DO // Por definicao 'Nrounds' deve ser multiplo de 8
 Begin
 IndCol:= ''8 bits mais 'a direita de E1''; // int entre 0 e 255
 D1 := D1 XOR SBoxes[IndLinhaNaSBoxes][IndCol];
 E1 := RotacioneParaDireita(E1, PosicoesRotacao[1+(round-1) mod 8]);
 IndCol:= ''8 bits mais 'a direita de E2''; // int entre 0 e 255
 D2 := D2 XOR SBoxes[IndLinhaNaSBoxes][IndCol];
 E2 := RotacioneParaDireita(E2, PosicoesRotacao[1+(round-1) mod 8]);
 Trocar(E1,D2);
 Trocar(D1,E2);
 if (round mod 8 = 0) then IndLinhaNaSBoxes := IndLinhaNaSBoxes + 1;
 End;
E1 := E1 XOR ChavesSecund[5];
E2 := E2 XOR ChavesSecund[6];
```
- 1. Cada linha na matriz SBoxes é constituída de 256 elementos de 32 bits; cada elemento é constituído de 4 inteiros de 8 bits. Os 4 inteiros formam 4 colunas; cada uma dessas colunas é uma permutação dos inteiros de 0 a 255 (8 bits) calculada pelo algoritmo no Vol II do livro de Don Knuth, como veremos a seguir.
- 2. Na realidade a chave K de 128 bits serviria de "semente " para derivar a SBoxes, mas para este exercício teremos uma matriz fixa pre'-gravada no web-site da disciplina, para padronizar os testes.
- 3. Neste algoritmo no livro de D. Knuth, descrito a seguir, tem-se no início um vetor SBox inicial, não necessariamente aleatório, chamado SBoxInicial, de 256 inteiros de 32 bits; este vetor é interpretado como uma matriz de 4 colunas e 256 linhas de inteiros de 8 bits chamada Sbox (como foi feito antes com uma linha de SBoxes). Cada coluna de SBox contém uma permutação dos inteiros de 0 a 255
- 4. Os inteiros na permutação em Sbox são trocados entre si de forma pseudo-aleatória resultando uma outra permutação.

```
FOR IndLinhaNaSboxes:= 1 to (Nrounds/8) DO // para cada linha de 256 colunas
// A seguir, uma matriz SBoxInicial supostamente gerada por um algoritmo
// tendo K como ''semente''. Este algoritmo de geracao devera' ser projetada
// por voce, no caso de aplicacao real
SBox:= SBoxInicial; // Sbox e' matriz de 4 colunas e 256 linhas de ints de 8 bits
                     // cada coluna e' uma permutacao dos ints de 0 a 255
FOR IndCol := 0 to 3 DO // note 4 colunas de ints, cada coluna com 1 permutacao
  BEGIN
  FOR i := 0 to 255 DO // 256 linhas com uma permutacao de 8 bits
    BEGIN
     IndAleatorioLin := AleatorioEntre(i,255); // esta funcao retorna um inteiro
                                               // entre i e 255, inclusive
    TroqueInteiro(SBox[i,IndCol], SBox[IndAleatorioLin,IndCol]);
    END; // for iEND; // for IndCol
SBoxes[IndLinhaNaSBoxes] := SBox; // define outra linha de SBoxes, 256 colunas
END; // for IndLinhaNaSBoxes
```
#### 0.1 Linha de comando

O seu programa deve ser executado na linha de comando, com parâmetros relevantes, em um dos seguintes modos: (se houver a opção -a após a senha, o programa deve gravar brancos no lugar do arquivo de entrada e deletá-lo, o default é não efetuar o apagamento)

- Modo (1) Para criptografar arquivos: programa -c -i <arquivo de entrada> -o <arquivo de saída> -p <senha $>$ -a
- Modo (2) Para decriptografar arquivos: programa -d -i <arquivo de entrada> -o <arquivo de saída> -p <senha>
- Modo (3) Para calcular aleatoriedade pelo método 1 (item 1 abaixo): programa -1 -i <arquivo de entrada> -p <senha>
- Modo (4) Para calcular aleatoriedade pelo método 2 (item 2 abaixo): programa -2 -i <arquivo de entrada> -p <senha

### 0.2 Senha e chave principal  $K$

A chave principal K de 128 bits deve ser gerada da senha S digitada no parâmetro -p  $\leq$ senha $>$ . S deve conter pelo menos  $\bf{8}$  caracteres, com **pelo menos** 2 letras e 2 algarismos decimais; se S possuir menos que 16 caracteres (i.e., 16 bytes), a chave K de 128 bits deve ser derivada de S concatenando-se S com ela própria até completar 16 bytes (128 bits).

# 0.3 Geração de ChavesSecund[]

- 1. Os 4 primeiros elementos do vetor ChavesSecund[ ] são constituídos pelos 128 bits da chave K, sendo cada bloco de 32 bits contado da esquerda para a direita de K.
- 2. Os 4 elementos seguintes de ChavesSecund[ ] são constituídos pelos 128 bits da chave K rotacionados para a direita de 17 posições de bit.

### 0.4 O programa

O seu programa deve ler do disco o arquivo de entrada Entra, e deve gravar o arquivo de saída Sai correspondente a Entra criptografado/decriptografado com a chave K, no modo CBC (Cipher Block Chaining), com blocos de 128 bits.

#### 0.5 Modo CBC e testes

O Modo CBC consiste em encadear um bloco de 128 bits com o código do bloco anterior da maneira vista em aula.

- 1. No modo CBC, utilizar bits iguais a UM como Valor Inicial.
- 2. V. deve testar o programa com pelo menos dois arquivos Entra. Por exemplo, o seu próprio programa-fonte. Teste não só com arquivos-texto como com arquivos binários; por exemplo, com algum código executável.
- 3. Se o último bloco a ser criptografado não possuir comprimento igual a 128 bits, completálo com bits iguais a UM.
- 4. Verifique se o arquivo decriptografado Sai possui o mesmo comprimento que o arquivo original Entra. O último bloco criptografado de Sai deve conter o comprimento do arquivo original Entra.

#### 0.6 Medidas de aleatoridade

O seu programa deve também efetuar os itens seguintes:

Item 1: Medir a aleatoriedade do K128 da seguinte maneira.

Seja V et Entra um vetor lido de um arquivo de entrada para a memória principal com pelo menos 512 bits (i.e., pelo menos 4 blocos de 128 bits, de modo que

$$
VetEntra = Bl(1)||Bl(2)||Bl(3)||Bl(4)||...
$$

cada bloco  $Bl()$  de 128 bits e  $|VetEntra| \geq 4 * 128 = 512$ .

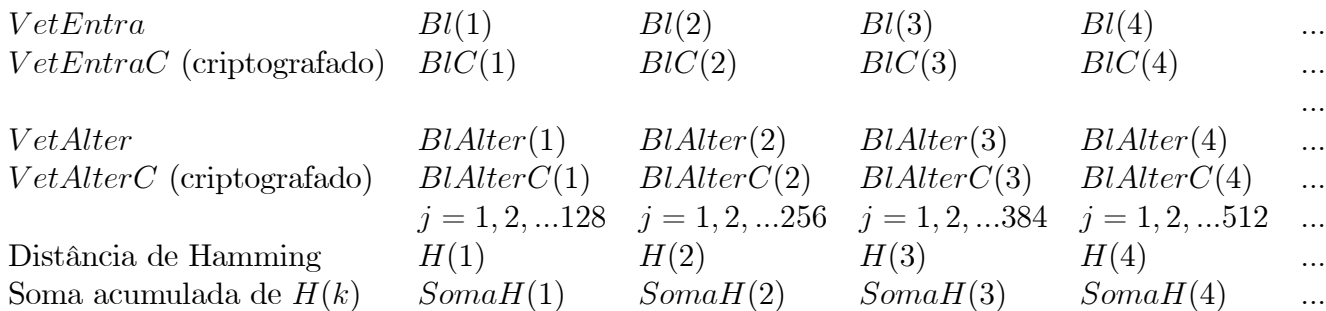

Para  $j = 1, 2, ..., |VetEntra|$  fazer o seguinte:

1. alterar apenas na memória só o j-ésimo bit do vetor V etEntra de cada vez, obtendo um outro vetor na memória principal chamado  $V$  *et Alter*, para  $j = 1, 2, 3, ...$  tal que  $|VetEntra| = |VetAlter|$ ; isto é,  $VetEntra$  e  $VetAlter$  só diferem no j-ésimo bit, mas são de igual comprimento. No caso de apenas 4 blocos,  $j = 1, 2, 3, \ldots, 512$ . Por exemplo, no caso de  $j = 2$ ,  $Bl(1) = 01010101\alpha$ ,  $Bl(2) = 00110101\alpha$ , ... e

$$
Vet Alter = Bl Alter(1) || Bl Alter(2) ||... = 00010101 || 00110101 || \alpha...
$$

ou seja, diferem só no bit na posição 2.

2. seja  $VetEntraC = BIC(1)||BIC(2)||BIC(3)||BIC(4)||...$  o vetor  $VetEntra$  criptografado pelo K128-CBC. E seja

 $Vet AlterC = Bl AlterC(1)||Bl AlterC(2)||Bl AlterC(3)||Bl AlterC(4)||...$ 

o vetor *VetAlter* criptografado pelo K128-CBC.

- 3. medir a distância de Hamming, separadamente, entre cada bloco  $BIC(k)$  de 128 bits de  $VetEntraC$  e o correspondente bloco  $BIAIterC(k)$  de 128 bits de  $VetAlterC$ . Para 4 blocos de 128 bits, tem-se 4 medidas de distância, sendo cada medida chamada, digamos,  $H(k)$  para cada par de blocos  $BIC(k)$ ,  $BlAlterC(k)$ . Ou seja, para  $k = 1, 2, 3, 4$ ,  $H(k) = \text{Hamming}(BIC(k), BlAlterC(k)).$
- 4. estas medidas de distância de Hamming  $H(k)$  devem ser acumuladas em somas chamadas, digamos,  $SomaH(k)$ . Para 4 blocos de 128 bits, tem-se 4 somas cumulativas, sendo que:
	- (a)  $SomaH(1)$  acumula 128 valores de  $H(1)$  correspondentes a  $j = 1, 2, 3, ..., 128$  (para  $j > 128$   $H(1) = 0$  pois  $BIC(1) = BIAIterC(1)$
	- (b)  $SomaH(2)$  acumula  $2*128 = 256$  valores de  $H(2)$  correspondentes a  $j = 1, 2, 3, ..., 128$ , 129..., 256 (para  $j > 2 * 128$   $H(2) = 0$  pois  $BIC(2) = BIA \text{Iter } C(2)$  e  $H(1) = 0$ também pois  $BIC(1) = BIAlterC(1)$
	- (c)  $SomaH(3)$  acumula 3∗128 = 384 valores de  $H(3)$  correspondentes a  $j = 1, 2, 3, ..., 384$
	- (d)  $SomaH(4)$ , acumula 4∗128 = 512 valores de  $H(4)$  correspondentes a  $j = 1, 2, 3, ..., 512$ .
- 5. de forma análoga às somas  $Somaff(k)$ , o programa deve calcular os valores mínimo e máximo de  $H(1), H(2), \ldots$

No final o programa deve imprimir uma tabela contendo os valores máximos, mínimos e médios das distâncias de Hamming entre **cada** bloco criptografado de 128 bits  $BIC(k)$  e  $BlAlterC(k)$ , conforme o Algoritmo K128, no modo CBC. Para 4 blocos de 128 bits, o programa deve imprimir 4 valores máximos, 4 mínimos, e 4 médias.

Item 2: Efetuar o Item 1 uma outra vez, trocando a alteração do <sup>j</sup>-ésimo bit por alteração simultânea do *j*-ésimo e do  $(j + 8)$ -ésimo bits. Isso detetaria uma provável compensação de bits na saída, devido a dois bytes consecutivos alterados na entrada.